## **MOTOR-1**

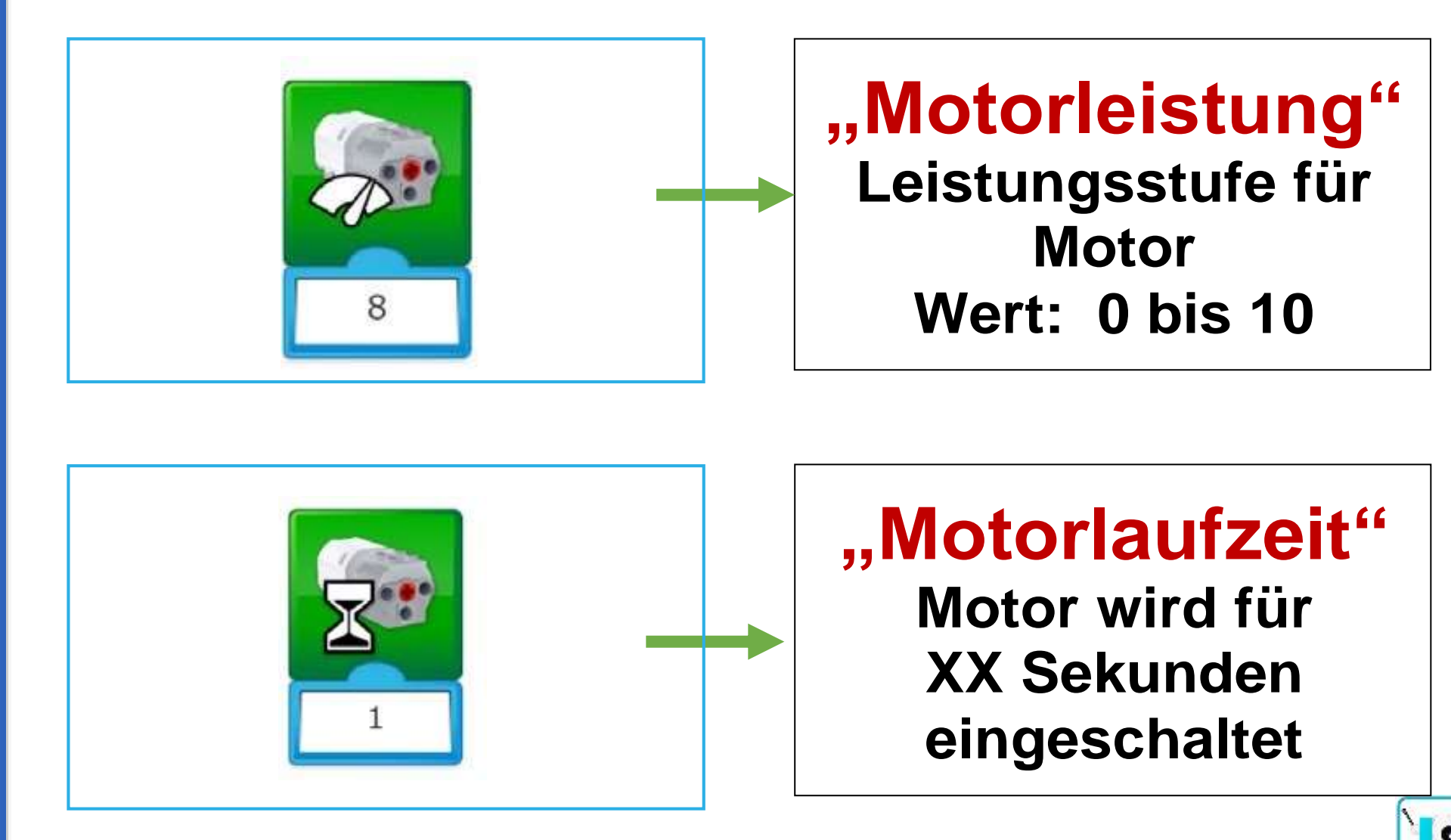

. . . . . . . . .

. . . . . . . . . . . . . . . . .

Aktionsblock

 $\Box$ 

 $P P P P P$